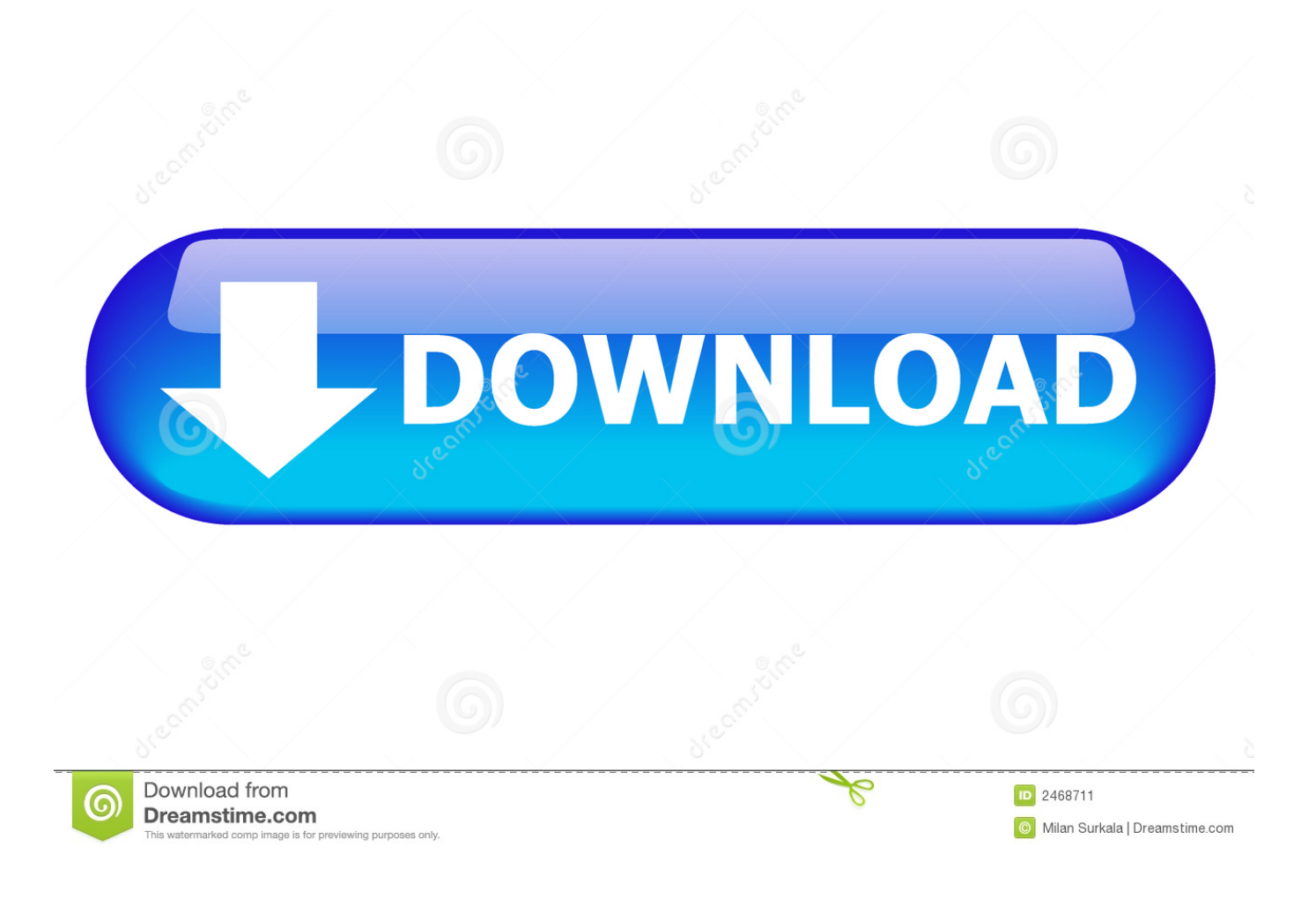

<u>تحديث اللاب توب ويندوز 7 با،</u>

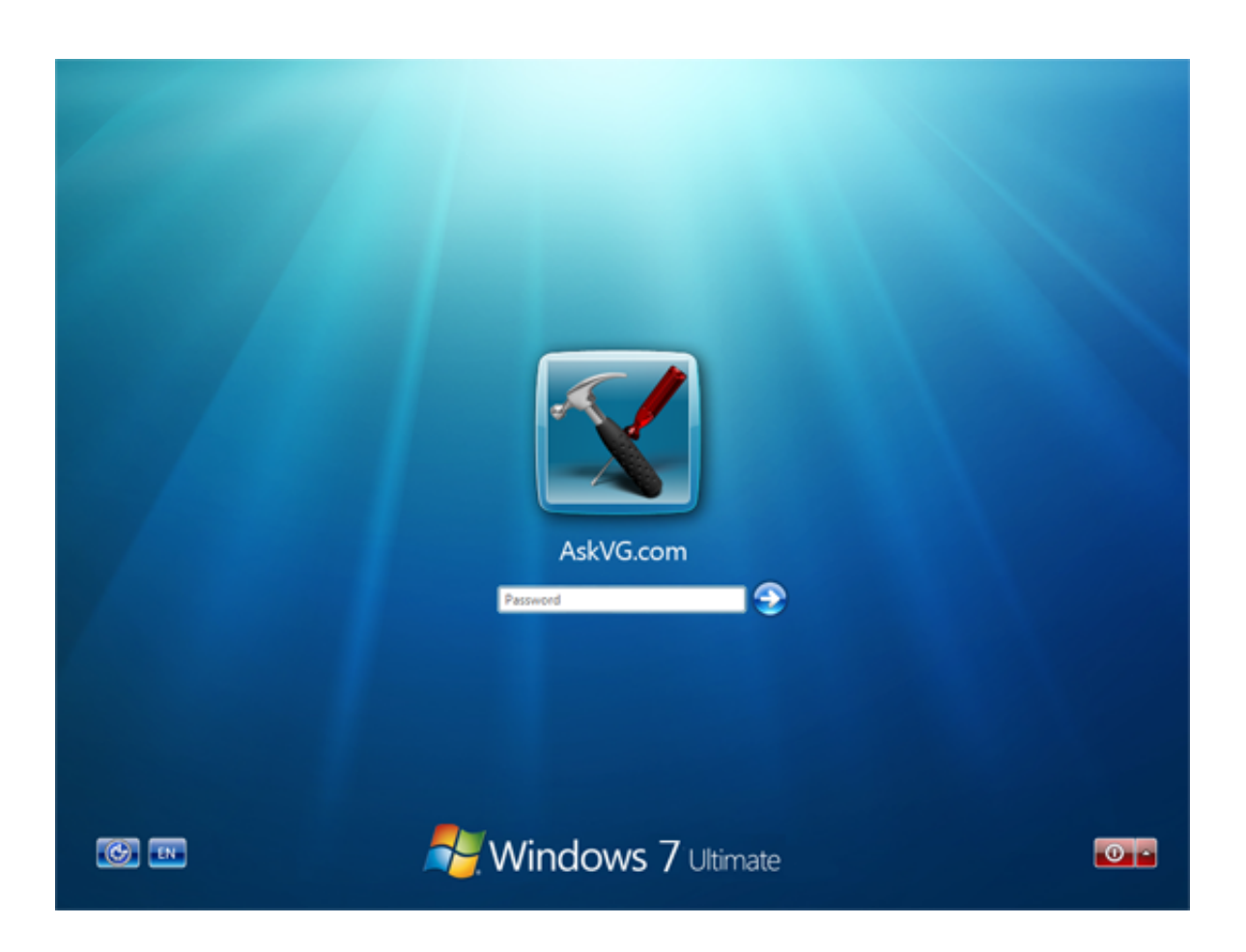

[تحديث اللاب توب ويندوز 7 باسورد](https://blltly.com/1vl1w6)

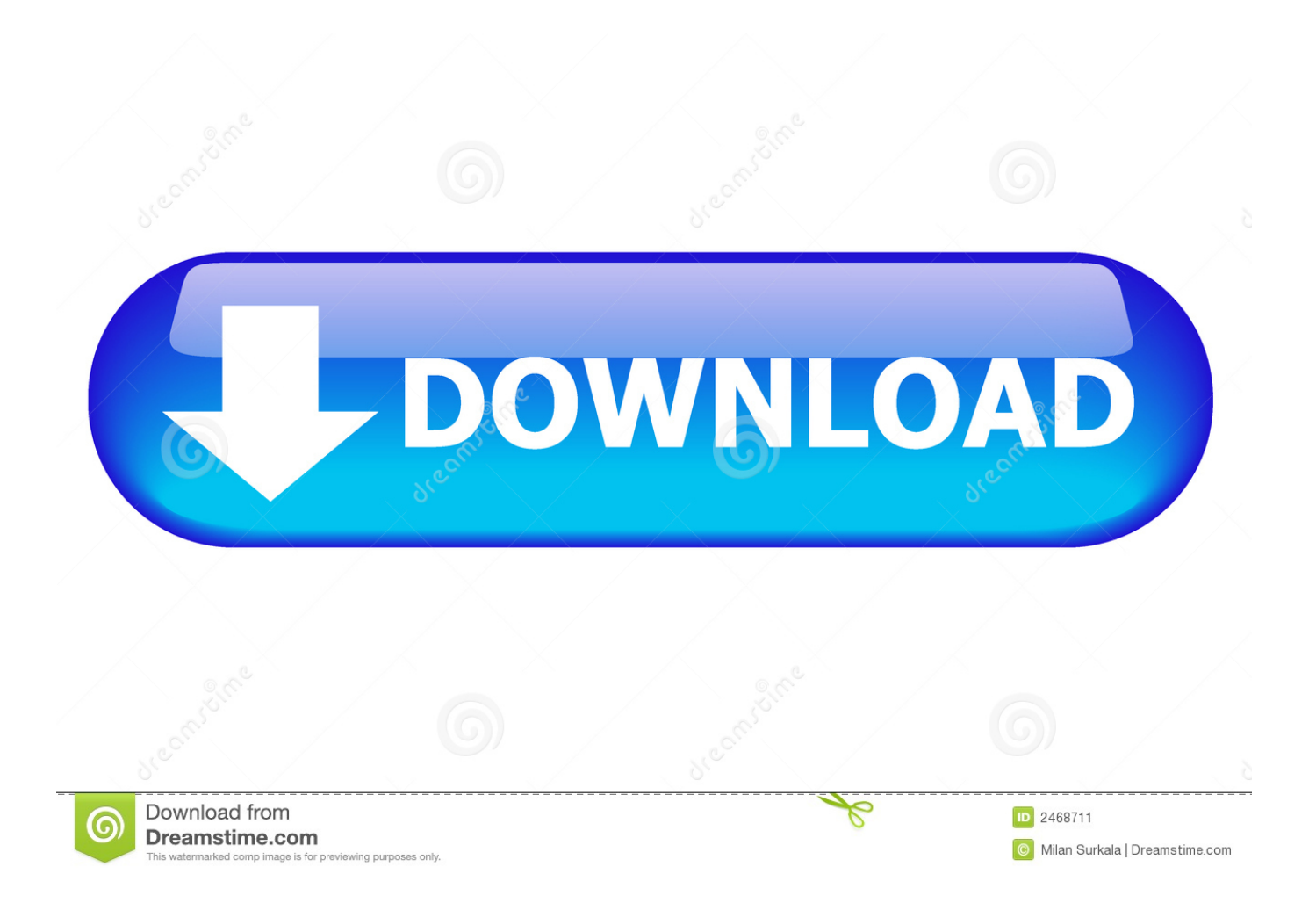

إضافية طبقة على للحصول OneDrive في ملفاتك بحفظ قم ransomware موسعة لحماية Defender Windows مع مدمج Restore Files OneDrive من الحماية من رانسومواري.. هذا هو أسرع نظام تشغيل Windows حتى الآن 9 ويندوز مختلط الواقع في هذا التحديث ، يسرنا أن نشارك في أن ايدج مايكروسوفت ..اللمسية الحركة تحكم ملاحظات مع تكاملنا بتحسين قمنا وقد ، المبكر الوصول من يخرج Windows Mixed Reality J Steam VR كما نساعدك أيضًا في التركيز على الويب من خلال التحديثات إلى Microsoft Edge ، بدءًا من كتم علامات التبويب إلى التعبئة التلقائية للبطاقات على نماذج الويب.

يمكن أن يساعدك المخطط الزمني في استعادة هذا الوقت الضائع ، من خلال مساعدتك في العثور على ما يهمك عبر أجهزتك بسهولة.. ملاحظة: للاطلاع على تنبؤات الرموز التعبيرية أثناء الكتابة بلغة معينة ، بالإضافة إلى كتابة التوقعات ، ستحتاج إلى استخدام ميزة الكتابة الاختيارية لهذه اللغة.. يختار الكمبيوتر الخاص بك تلقائيًا أسرع طريقة لمشاركة الملف أو صفحة الويب الخاصة بك ، إما عبر Bluetooth أو Wifi.. 14 يتطلب التحكم في العين جهاز تعقب للعين متوافق (يباع بشكل منفصل) وبرنامج معايرة (متضمن مع متتبع العين).

إذا كان لديك بالفعل جهاز كمبيوتر يعمل بنظام Windows 10 وتم تمكين التحديثات التلقائية ، فسيتم تسليم التحديث إليك عندما يكون جاهزًا لجهازك.. إذا كنت تريد تبديل وضع S ، فستتمكن من القيام بذلك بدون أي تكلفة ، بغض النظر عن الإصدار.. تحتاج بعض الإلهام؟ تتيح لك المكتبة ثلاثية الأبعاد المدمجة إمكانية اختيار نموذج ثلاثي الأبعاد من أحد الفنانين المفضلين لديك في مجتمع Remix D3 لإضافة بُعد جديد تمامًا إلى تصميمك.

هذا مفيد إذا قمت بإعادة تقديم عرض تقديمي أو تحاول التركيز على ورقة ، يمكنك استخدام Focus Assist لمنع الانقطاعات أو الانحرافات.. قم بزيارة هذا الرابط لمعرفة المزيد حول Windows Mixed Reality.. مطلوب حساب Spotify مجاني والوصول إلى الإنترنت لبث الموسيقى.. يمكنك أيضًا الحصول على استشارة مجانية من الفنيين في مكتب الإجابة لدى الخبراء لتحديد ما إذا كان جهازك مؤهلاً للتحديث ، أو مساعدتك في إعداد جهاز جديد وتخصيصه.

يأتي بحث الرموز التعبيرية إلى المزيد من اللغات.. يساعدك مساعد الرياضيات بالحبر في OneNote for Windows 10 على حل المعادلات المكتوبة بخط اليد ، ويوفر تعليمات خطوة بخطوة ، وحتى الرسوم البيانية للنتائج لتعزيز التعلم وحل المشكلات.. سيعمل ذلك باستمرار على تحسين تجربة عملائنا الدوليين مع Windows.. يمكنك أيضًا اختيار مظهر (داكن أو فاتح أو مظهر Windows الحالي) ، وتحقق بسرعة من الوقت باستخدام الساعة الجديدة.. يمكنك أيضًا التقاط ما كنت تفعله على جهاز iOS أو Android على جهاز كمبيوتر يعمل بنظام التشغيل Windows 10 عندما تكون مستعدًا للعودة إليه.. يمكنك الآن الاستمتاع بمشاهدة فيديو HDR على العديد من الأنواع الجديدة من أجهزة الكمبيوتر المحمول أو الشاشات الخارجية ، طالما أنه جهاز متوافق مع Windows.. لا يزال التحكم في العين في المعاينة ، ونرحب بتعليقاتك للمساعدة في تحسين التجربة.. 12 مع ميزة Spotify متاحة الآن مع Cortana على الكمبيوتر الشخصي ، يمكنك استخدام قوة صوتك لتشغيل الموسيقى المفضلة لديك.. الآن يمكنك اختيار الحبر بدلاً من الكتابة تحديث للاب توب ويندوز 7 باسورد كيف اعملاستخدم القلم الرقمي للكتابة مباشرة في حقول النص للحصول على تجربة أكثر طبيعية. f6e415c10e